# *Как оформить страницу во «Вконтакте»*

https://vk.com/alenakanashova\_psihologiy\_yspeha

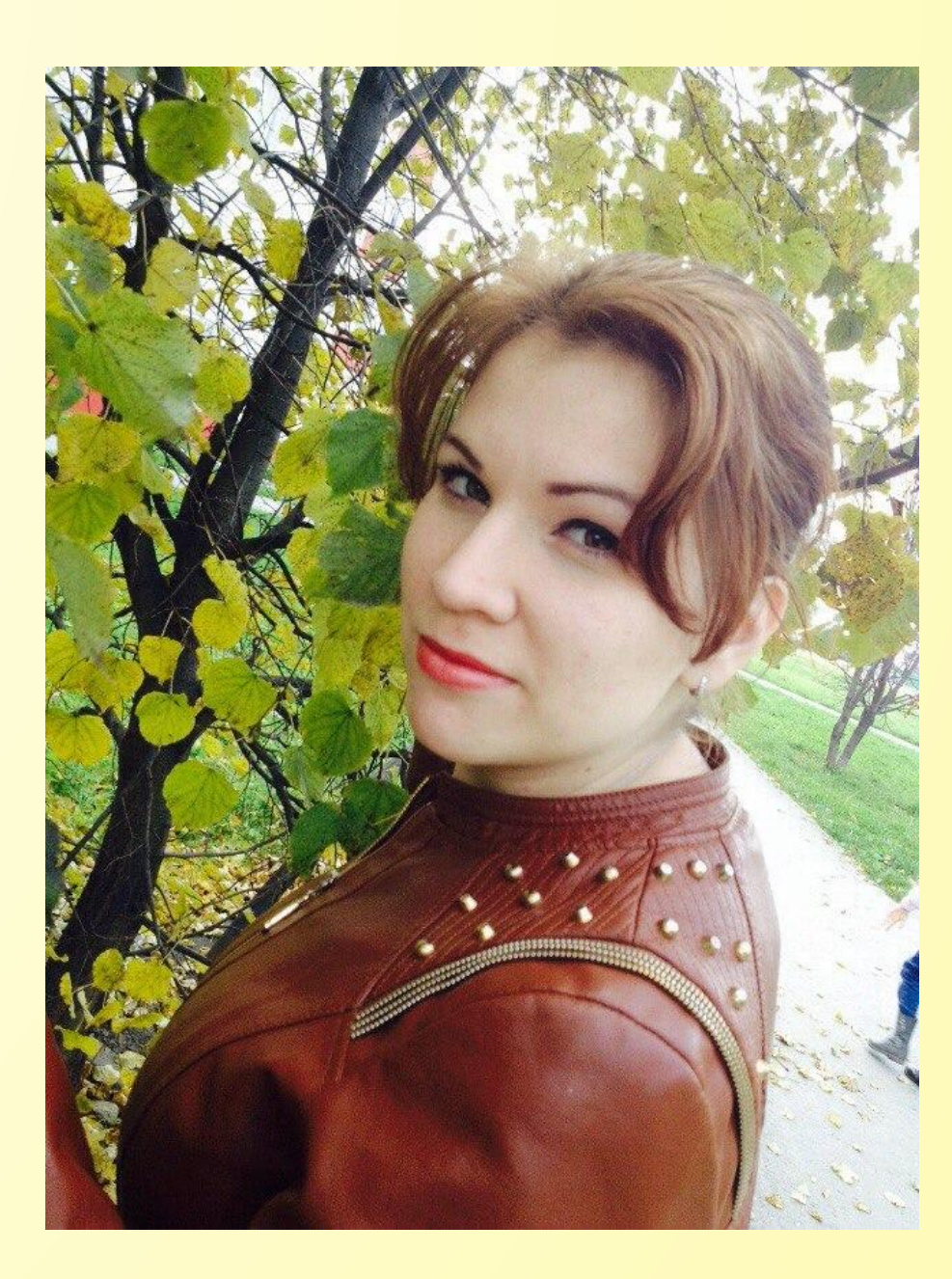

### Что такое «рабочая страница»?

 Что мы понимаем под «рабочей страницей»? Это ваш профессиональный аккаунт. Обычная личная страница в соцсети, которую заводят для общения. Заказчики тоже люди, и им приятно видеть, что тексты пишет живой человек.

 **Но эта страница представляет вас не просто как личность, а как профессионала.**

### Ну кто из нас копирайтер!

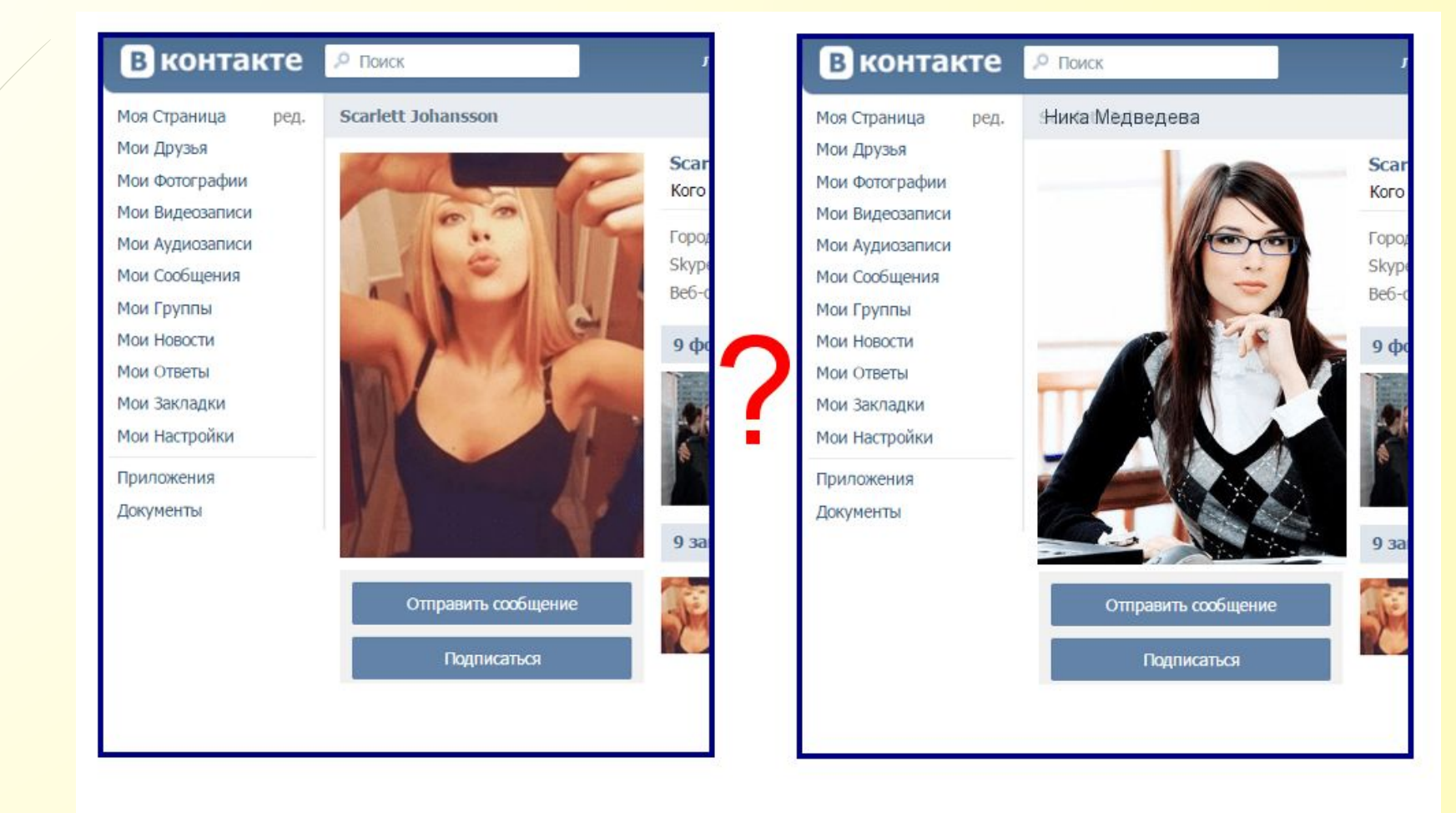

Ну, кто из нас копирайтер?

 **Профессиональная страница в соцсети — это ваша визитная карточка. «ВКонтакте» мы можем не только общаться с действующими клиентами, но и знакомиться с потенциальными заказчиками, строить с ними доверительные отношения, повышать лояльность. А встречают по одежке — в данном случае, по вашей страничке.**

 **Значит, страница должна быть оформлена так, чтобы все элементы работали на ваш имидж, а не против него.**

## Как правильно оформить рабочую страницу?

#### **5 ключевых точек**

- Имя. Оно должно быть «человеческим». Пусть псевдоним, но состоящий из нормальных имени и фамилии.
- Аватар. Это должен быть хороший портрет крупным планом. Желательно, в деловом костюме (или просто в строгой одежде, но уж, конечно, не в бикини). Представьте, что вы на пороге своего офиса встречаете нового заказчика. Улыбнитесь ему

В Статус (строка под именем). Отличное место для вашего УТП или для самого горячего предложения! Если их нет, напишите там пару слов о том, чем вы занимаетесь.

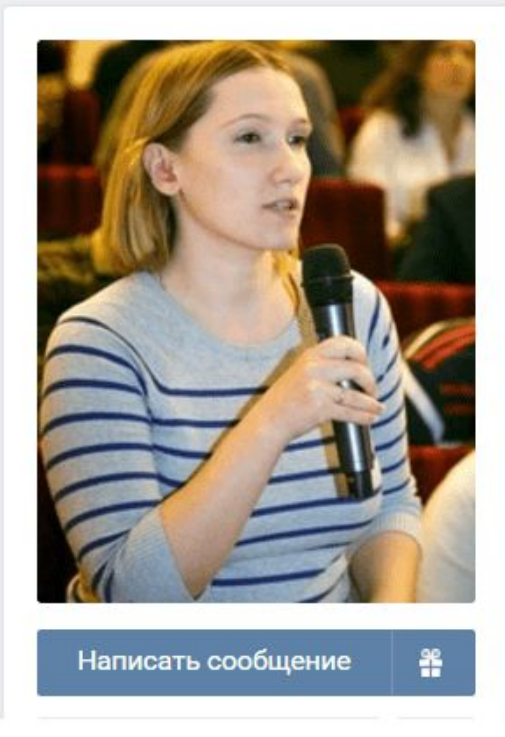

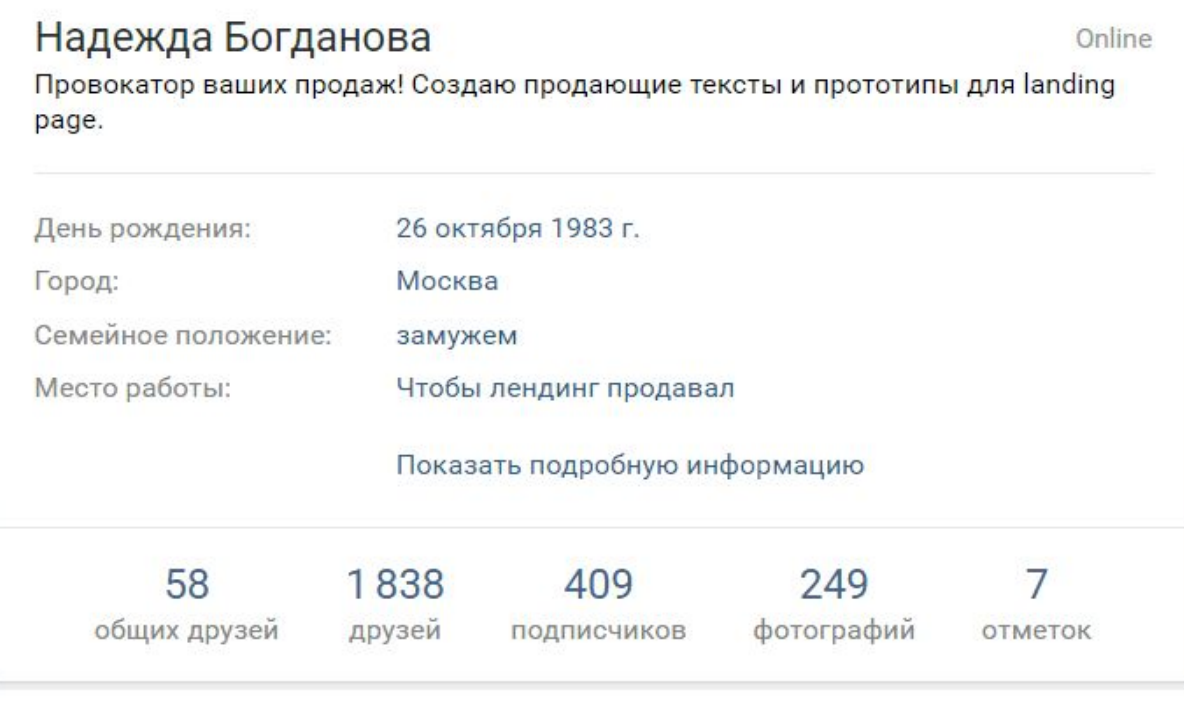

### Профессиональный статус. Сразу все понятно!

Личная информация. Укажите то, что важно для работы: профильное образование, работу в крупном Медиа-агентстве, знание иностранных языков. Заполните раздел «Интересы». Не забудьте про контакты: адрес сайта, скайп. А вот список групп лучше скрыть (Настройки в меню слева - вкладка «Приватность»).

П Раздел «Фотографии». Под личной информацией видны последние добавленные фото. Пусть здесь будут только имиджевые изображения: дипломы, сертификаты.

Вы можете убрать из этого блока лишние фотографии наведите мышку на фото, в правом верхнем углу появится крестик («скрыть»). ǻажмите на него фотография будет убрана из главного блока (в альбомах все фото сохранятся).

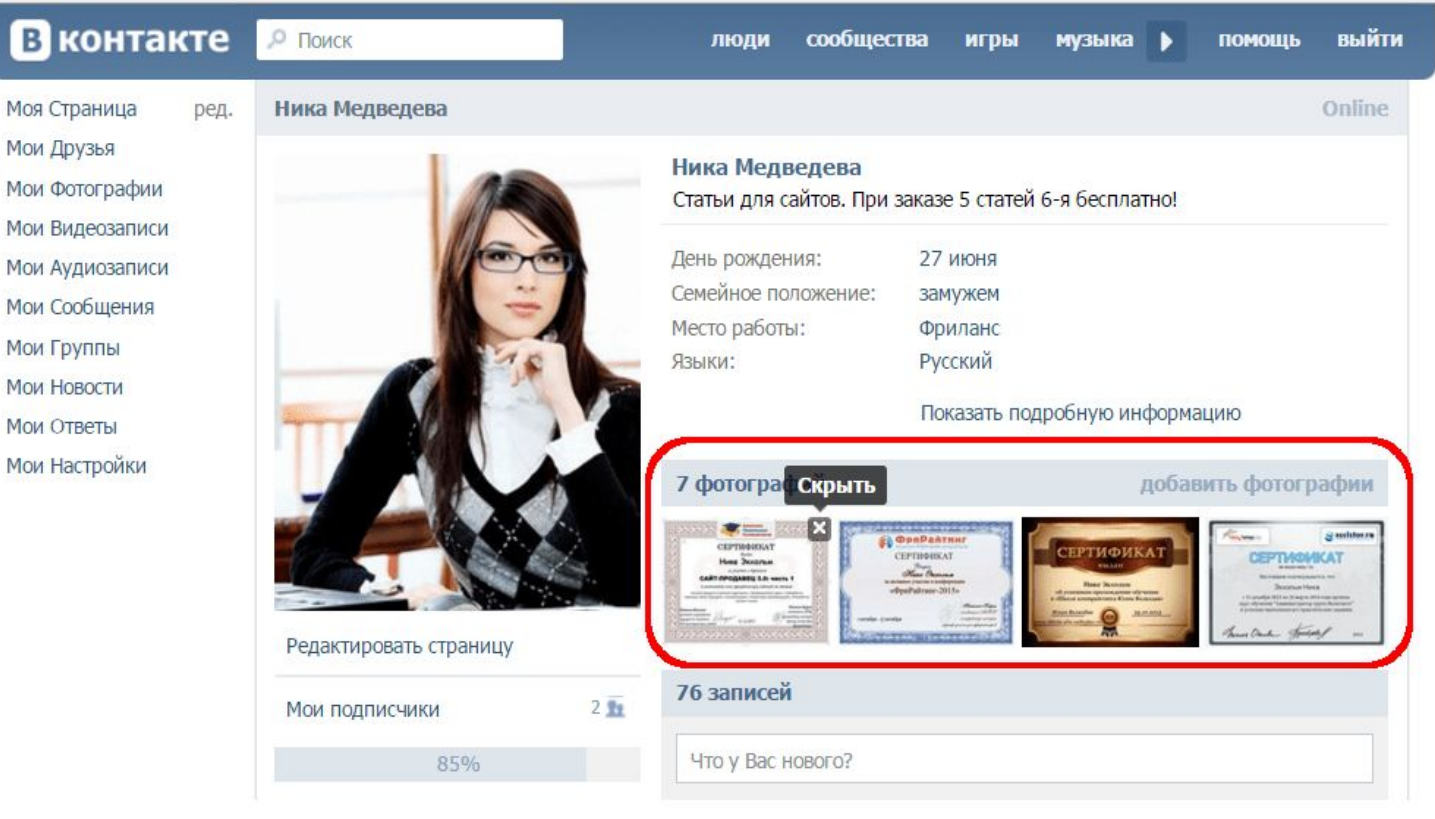

Настройте блок фотографий!

ǽроверьте настройки приватности: ваша рабочая страница должна быть видна всем в интернете, чтобы заказчикам было легко вас найти. У клиентов и коллег должна быть возможность отправить вам сообщение (Настройки — «Приватность» — «Связь со мной»).

Разделы видеозаписей, аудиозаписей находятся внизу и не играют такой большой роли.

## Что копирайтеру публиковать на стене?

 Для продвижения имеет значение, что вы публикуете на стене и откуда делаете репосты! Среди публикаций обязательно должны быть посты по копирайтингу и по маркетингу в целом. Ведь вам нравится ваша работа?

 Ǻожете смело репостить полезные материалы, видео, инфографику. И вам пригодится, и заказчикам покажет, что вы — в теме.

 Ȁолько имейте в виду, что репост может увести заинтересованного читателя с вашей страницы на страницу конкурента безвозвратно. Поэтому не стоит делиться чужими материалами слишком часто. ǽубликуйте побольше своих, интересных и полезных.

И лучше не делать репосты просто так. Прежде, чем поделиться, напишите хотя бы пару слов об этом материале, расскажите, о чем он, выскажите свое мнение.

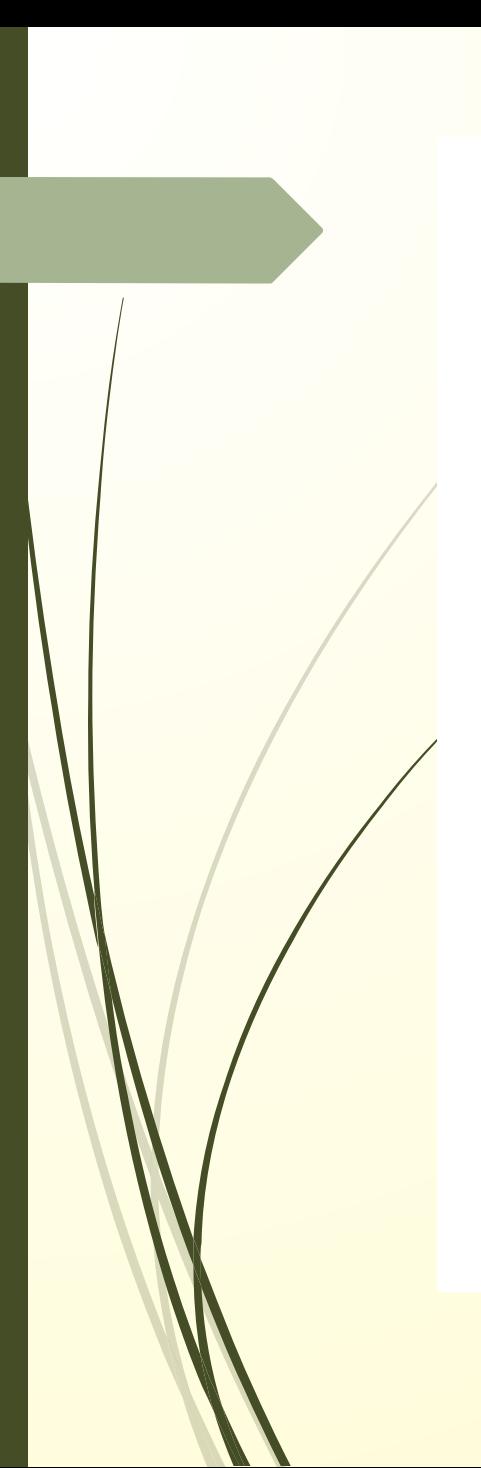

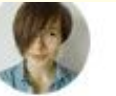

Анастасия Дербасова 11 фев в 16:00

2 недели тестила эко-косметику из green-store.su, чтобы написать обзор на Жить проще. Переходите по ссылке и читайте. Я знаю, вы ждали)

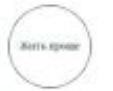

Жить проще 10 фев 2017 в 21:11

Привет! Как и обещала, публикую субъективный обзор эко-продуктов и косметики. Подробности по ссылке. Камон! #рекламаполюбви #greenstore\_отзыв

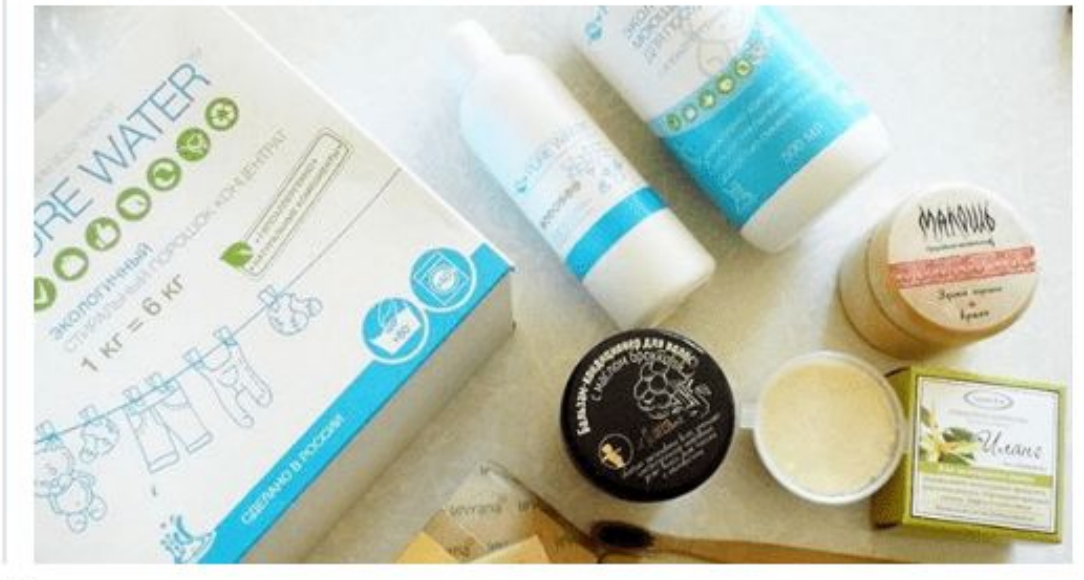

## Комментируйте свои репосты

 $0.0.0$ 

 ǿпециалисты по построению своего бренда рекомендуют публиковать на рабочей странице только материалы по своей профессии.

□ Но я бы не стала относиться к этому так строго. На моей страничке я выставляю фото семьи или иной информации не относящейся к работе - и это совершенно не мешает мне работать.

 **Наоборот, благодаря личным постам посетители понимают, что копирайтер — это нормальный живой человек.**

Даже в интернете мы предпочтем работать с человеком, а не с абстрактным брендом.

# **Всем спасибо! Ставь класс если была полезна!**